# GRUNDPRAKTIKUM DER FAKULTÄT FÜR PHYSIK UNIVERSITÄT GÖTTINGEN

# Versuch 20 Franck-Hertz Versuch

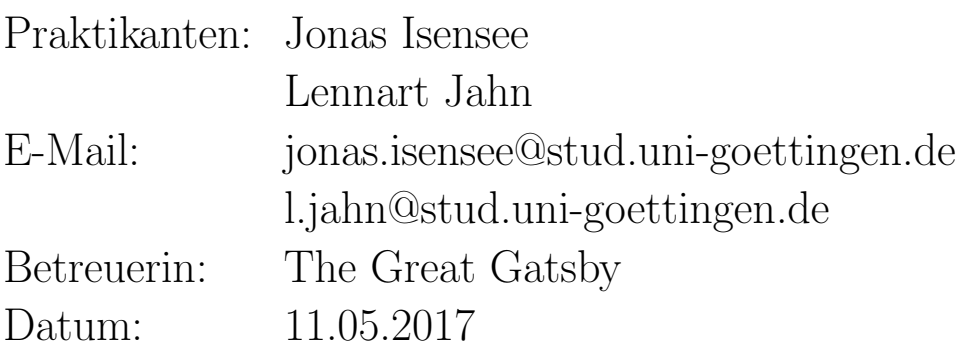

Testat:

# Inhaltsverzeichnis

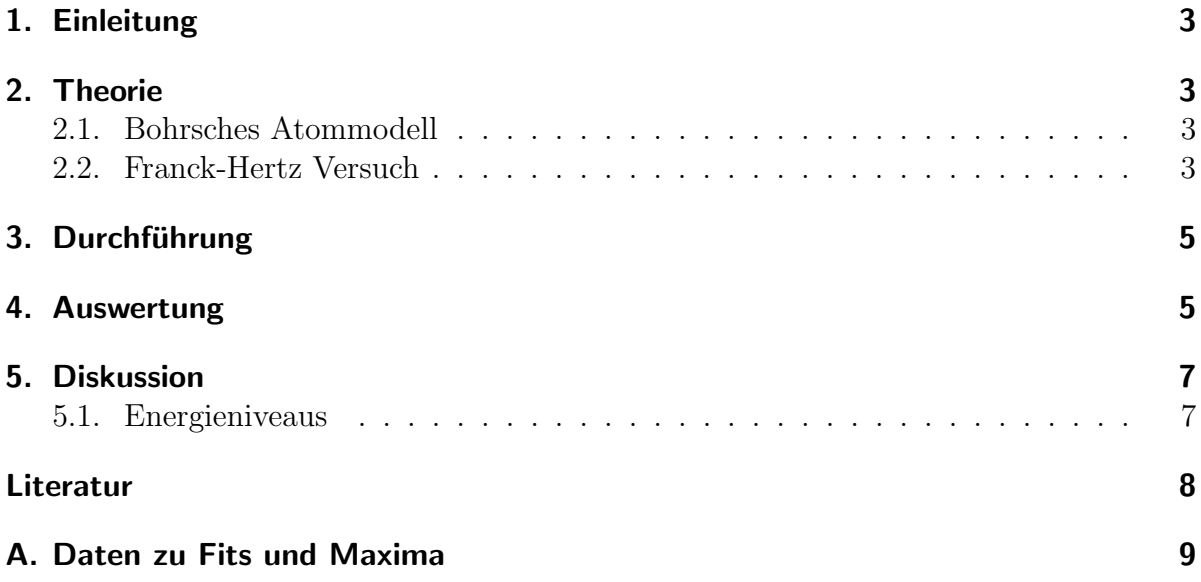

## <span id="page-2-0"></span>1. Einleitung

1925 gewannen James Franck und Gustav Hertz den Nobelpreis fur Physik. Den be- ¨ kamen sie unter anderem für ein bedeutendes Experiment, den Franck-Hertz Versuch, welcher im Folgenden durchgeführt werden soll. Bedeutend ist, dass es die erste elektrische Messung für die Quantisierung der Atome war.

#### <span id="page-2-1"></span>2. Theorie

#### <span id="page-2-2"></span>2.1. Bohrsches Atommodell

Niels Bohr postulierte, dass Elektronen nicht in beliebigen Abständen um einen Atomkern kreisen können. Stattdessen sollten sie sich auf klar definierten Bahnen bewegen, denen ein eindeutiger Abstand und eine Energie zugeordnet werden kann. Diese Energieniveaus berechnen sich allgemein nach der Formel: (Quelle: [\[3\]](#page-7-1) S.109)

$$
E_n = -\frac{Z^2 m_e e^4}{32\pi^2 \varepsilon_0^2 \hbar^2} \frac{1}{n^2}.
$$

Dabei ist n eine natürliche Zahl, genannt Hauptquantenzahl. Fällt ein Elektron vom Energiezustand  $E_n$  hinunter auf das Niveau  $E_m$ , so wird die Energiedifferenz zum Beispiel in Form eines Photons frei. Dabei gilt offensichtlich:

$$
E_{\text{Phoron}} = h\nu = E_n - E_m.
$$

Gleichermaßen kann Energie nur quantisiert absorbiert werden. So muss zum Beispiel bei einem Stoß genau die Menge Energie übergeben werden, die nötig ist, um ein Valenzelektron in eines der höheren Niveaus zu heben. Ist die nötige Energie nicht vorhanden, so wird abgesehen von kleinen Stößen auch keine übergeben.

#### <span id="page-2-3"></span>2.2. Franck-Hertz Versuch

In diesem Versuch wird das eben beschriebene Phänomen sichtbar und messbar gemacht. Ein schematischer Aufbau befindet sich in Abb. [1.](#page-3-0) Zunächst werden auf der linken Seite Elektronen aus der Glühwendel ausgelöst und mit einer kleinen Spannung in Richtung des Gitters G1 abgesaugt. Von dort aus werden sie mit einer größeren Spannung nach G2 beschleunigt. Auf diesem Weg treffen sie auf die Gasatome. Ist die kinetische Energie bei einer Kollision groß genug um ein Gasatom anzuregen, geben sie ihre Energie ab und werden dann von neuem an beschleunigt. Dies geschieht so lange, bis sie an dem Gitter G2 angekommen sind. Von da an müssen die Elektronen gegen ein kleines Gegenfeld anlaufen. An der Anode kommen sie also nur an, wenn ihre kinetische Energie dafur ¨ ausreicht.

<span id="page-3-0"></span>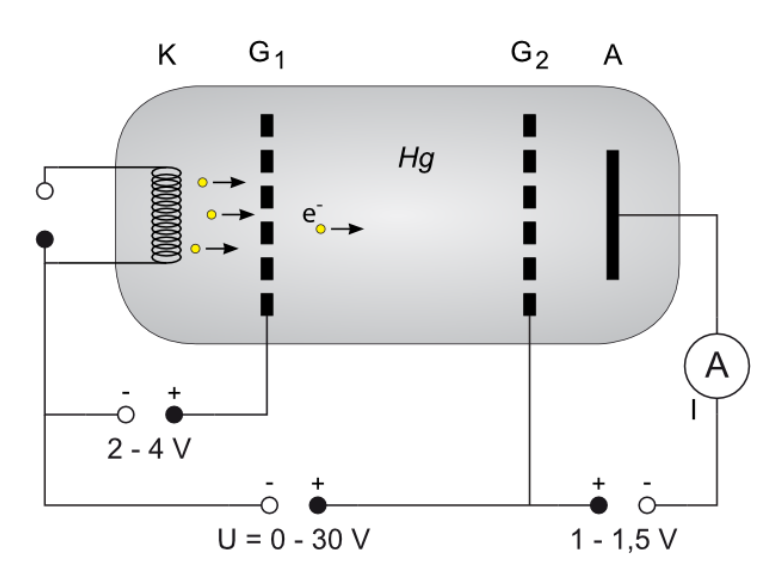

Abbildung 1: Hier ist eine schematische Darstellung des Franck-Hertz Versuchs abgebildet. Zu sehen ist links eine Glühwendel aus der Elektronen austreten. In der Mitte sind zwei Gitter Kathoden und rechts eine Auffanganode an der ein Strom gemessen wird. (Quelle: [\[2\]](#page-7-2))

Aus der Gluhwendel treten die Elektronen mit nahezu keiner kinetischen Energie aus. ¨ Das bedeutet, dass sie im wesentlichen alle die gleiche Energie haben. Somit erreichen nach etwa der gleichen Strecke zwischen G1 und G2 die kritische Energie, die zum Anregen der Atome notwendig ist. Da die Gasatome sich über Emission von Photonen wieder abregen, sind an diesen Stellen leuchtende Linien zu erkennen.

 $E$ rhöht man die Beschleunigungsspannung  $U$  an  $G2$ , so steigt auch der gemessene Strom an der Anode. Sobald jedoch eine neue Linie an G2 entsteht, bricht der Strom auf nahezu null zusammen, da die Elektronen nach dem Stoß keine kinetische Energie zum Uberwinden der Gegenspannung mehr haben. Vor dem Zusammenbruch gibt es jedoch ¨ ein klar definiertes Maximum des Stroms. Dieses Phänomen erlaubt eine einfache Messung der ersten Niveaudifferenz des Gases. Recht anschaulich gilt:

$$
\Delta E = e(U(I_{\max,k+1}) - U(I_{\max,k})),
$$

mit der Elektronenladung e und den U den Beschleunigungsspannungen an zwei benachbarten Maxima des Anodenstroms  $I_A$ .

## <span id="page-4-0"></span>3. Durchführung

**Aufbau:** Für den Aufbau des Versuchs wird eine, wie in Abb. [1](#page-3-0) dargestellte, Glasröhre, sowie ein zugehöriges Netzgerät benötigt. Außerdem braucht man noch ein Multimeter zur Messung des Anodenstroms. Dieses wird angeschlossen und das Netzgerät eingeschaltet. Dann werden die 'Absauge-' und Gegenspannung eingestellt. Die dafür nötigen Werte sind abhängig vom Aufbau und sind dort notiert.

**Messen:** Nun wird der Anodenstrom  $I_A$  in Abhängigkeit von der Beschleunigungsspannung U gemessen. Zu beachten ist, dass in Wirklichkeit kein Strom, sondern eine dazu proportionale Spannung  $U_A$  am Multimeter angezeigt wird. Diese Spannung kann einen Offset haben, weshalb zu Beginn eine Referenzmessung durchgeführt wird. Für die Messreihe wird U von  $0$ V bis  $95$ V in  $0.5$ V Schritte variiert. In der Nähe der Maxima ist es zur besseren Auswertung außerdem zu empfehlen, weitere Messwerte aufzunehmen. Der Einfachheit halber können diese Messwerte am besten direkt am Computer notiert und parallel visualisiert werden.

#### <span id="page-4-1"></span>4. Auswertung

In Abbildung [2](#page-5-0) sind die Messdaten für die Spannung  $U_A$  in Abhängigkeit von U aufgetragen. Diese sind bereits um den Offset des Messgeräts bereinigt. An jedem Maximum wurden Tangenten an die Flanken des Maximums gelegt und aus deren Schnittpunkten die Beschleunigungsspannung  $U$  für dieses Maximum extrapoliert. Diese Methode empfielt sich, da die Maxima sehr flach sind. Die Fits der Tangenten wurden mit gnuplot durchgeführt und sind von der Form  $f(x) = ax + b$ . Zur Bestimmung der Schnittpunkte wurden die Geraden einfach gleichgesetzt:

$$
ax + b = cx + d \qquad \Rightarrow \qquad x = \frac{d - b}{a - c} \qquad \text{mit}
$$

$$
\sigma_x = \sqrt{\left(\frac{\sigma_d}{a - c}\right)^2 + \left(\frac{\sigma_b}{a - c}\right)^2 + \left(\frac{\sigma_a(d - b)}{(a - c)^2}\right)^2 + \left(\frac{\sigma_c(d - b)}{(a - c)^2}\right)^2}
$$

Die erhaltenen Werte für U mit Fehlerbereichen sind auch in Abb. [2](#page-5-0) eingetragen, indem auf dem Schnittpunkt der Tangenten ein Balken der Länge der Fehlerintervalls eingefügt wurde. Der besseren Übersicht halber, wurde beim ersten Maximum dieser Balken etwas angehoben. Zusätzlich zeigen die orangenen Linien, ab welcher Spannung die Leuchterscheinungen sichtbar wurden. Alle Parameter, Werte und Fehler, die anschaulich in Abbildung [2](#page-5-0) sichtbar sind, sind im Anhang in Tabelle [1](#page-8-1) auch noch einmal als harte Zahlen aufgelistet.

<span id="page-5-0"></span>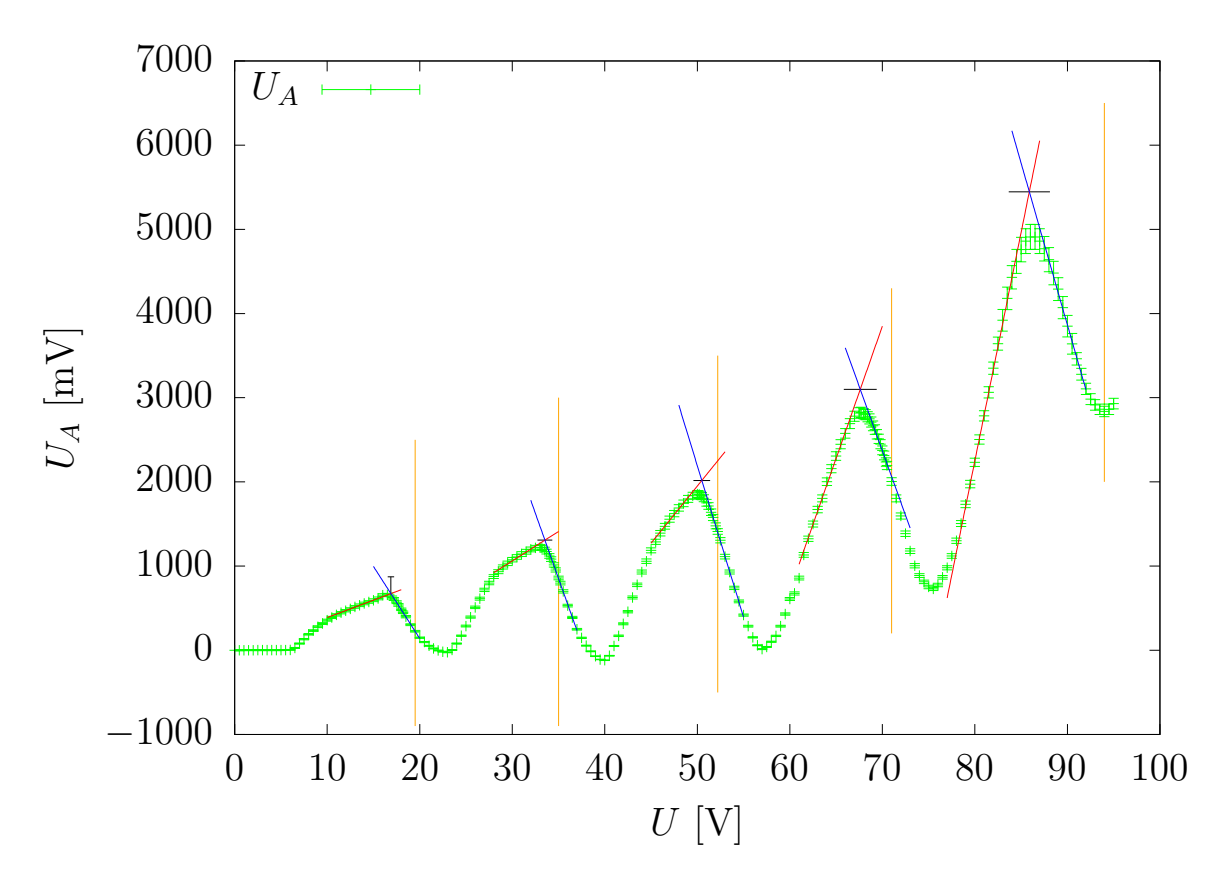

**Abbildung 2:** Die Abbildung zeigt die Spannung  $U_A$  in Abhängigkeit von der Beschleunigungsspannung  $U$  in grün. Weiterhin sind die Tangenten an die Maxima in rot und blau, die bestimmten Maxima mit Fehlern in schwarz und die Spannungen bei denen die Leuchtstreifen entstanden in orange dargestellt.

Um nun die Anregungsenergie des Neons zu bestimmen, wurden in Abbildung [3](#page-6-2) die Beschleunigungsspannungen  $U$  über der Nummer des Maximums aufgetragen. Dann wurde mit gnuplot ein Fit der Form  $f(x) = ax$  durchgeführt. a ist dann genau die Anregungsenergie. Es ergibt sich ein Wert von  $\Delta E = (17.00 \pm 0.08)$  eV. Die Wellenlänge des optischen Übergangs bestimmt sich dann einfach aus  $E = h\nu = h\frac{c}{\lambda} \Rightarrow \lambda = \frac{hc}{E}$  $\frac{hc}{E}$  . Es ergibt sich  $\lambda = 72$  nm. Das wäre Röntgenlicht, es muss also noch etwas anderes geschehen.

<span id="page-6-2"></span>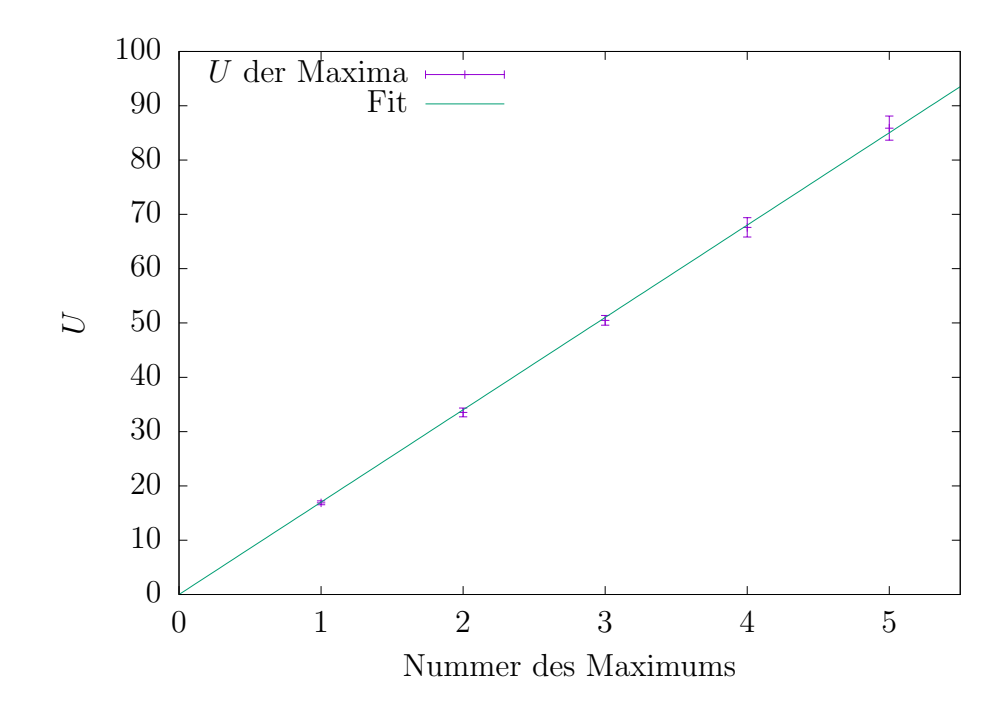

Abbildung 3: Darstellung der Maxima über ihrer Nummer; zur Bestimmung der Anregungsenergie.

## <span id="page-6-0"></span>5. Diskussion

#### <span id="page-6-1"></span>5.1. Energieniveaus

In der Auswertung dieses Versuchs wurde die Anregungsenergie für Neon zu  $\Delta E =$  $(17.00 \pm 0.08)$  eV bestimmt. Nach dem Termschema in Abb. [4](#page-7-3) reicht das für eine Anregung in die Niveaus  ${}^{3}P_{1}$ ,  ${}^{1}P_{1}$ . Aber es ist aus dem Termschema ebenfalls zu entnehmen, dass die emittierten Photonen dann nicht im sichtbaren Spektrum liegen.

Dass trotzdem orange-rotes Licht zu sehen war, deutet darauf hin, dass auch die  $S_1$  Niveaus angeregt wurden. Erklären lässt sich das mit dem geringen Gasdruck im Inneren des Aufbaus. Auch wenn die Elektronen bereits ab  $E \approx 16.6 \text{ eV}$  ihre Energie abgeben können, erreichen einige noch die nötige Energie von  $E = 18.3 \text{ eV}$ .

Das deckt sich auch mit dem Experiment. In Abb. [3](#page-6-2) sind neben den Maxima auch die Stellen markiert, an denen die Leuchtstreifen das erste Mal sichtbar wurden. Besonders gut zu erkennen ist das am zweiten Leuchtstreifen. Dieser erscheint 18.5 eV nach dem ersten Maximum. Vermutlich kommen hier also die Elektronen zum tragen, die als erstes ein  $P_1$  Niveau angeregt haben und dann gerade wieder genügend Energie zum Anregen einen S<sup>1</sup> Niveaus gewonnen haben.

<span id="page-7-3"></span>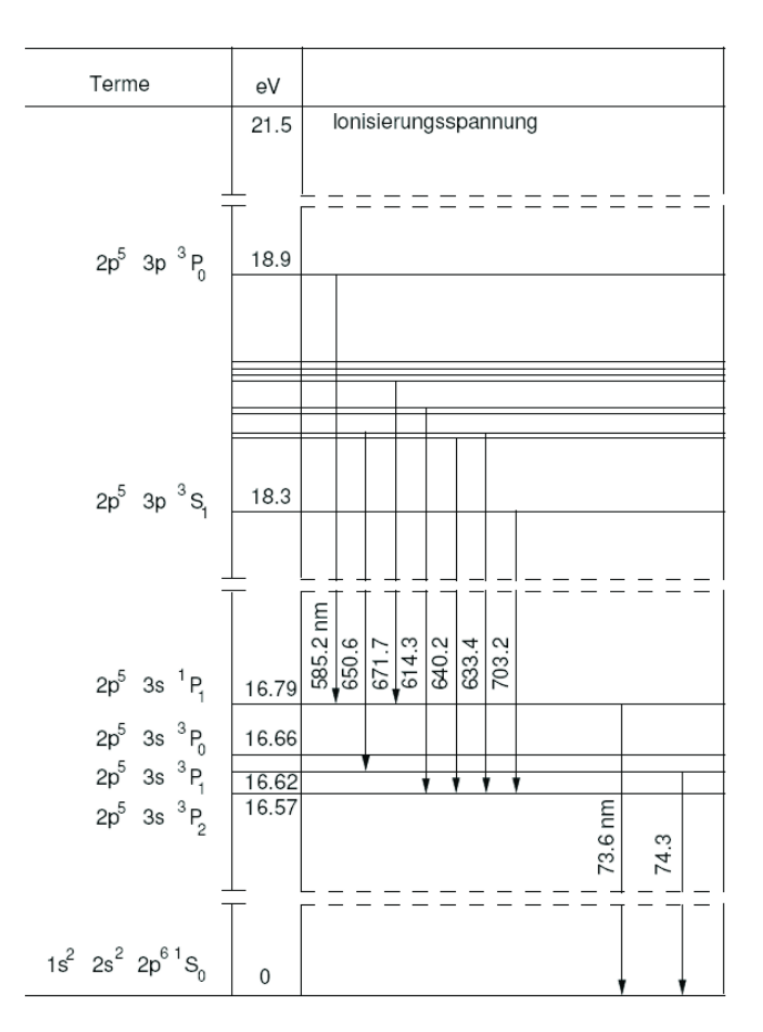

Abbildung 4: Dies ist ein Termschema für Neon. Dargestellt sind die ersten Energieniveaus und ihre Übergänge mit den zugehörigen Energien und Photonenwellenlängen. Quelle: [\[4\]](#page-7-4)

## <span id="page-7-0"></span>Literatur

- [1] Experimentalphysik 2, Wolfgang Demtröder, 6. Auflage, Springer-Verlag
- <span id="page-7-2"></span>[2] https://lp.uni-goettingen.de/get/text/4371 Zugriffsdatum: 11.05.17
- <span id="page-7-1"></span>[3] Haken und Wolf, Atom- und Quantenphysik, Springer, 7. Auflage (2000)
- <span id="page-7-4"></span>[4] http://www-dick.chemie.uni-regensburg.de/studium/files/ Elektronische Uebergaenge in Atomen.pdf Zugriffsdatum: 12.05.17

## <span id="page-8-0"></span>A. Daten zu Fits und Maxima

<span id="page-8-1"></span>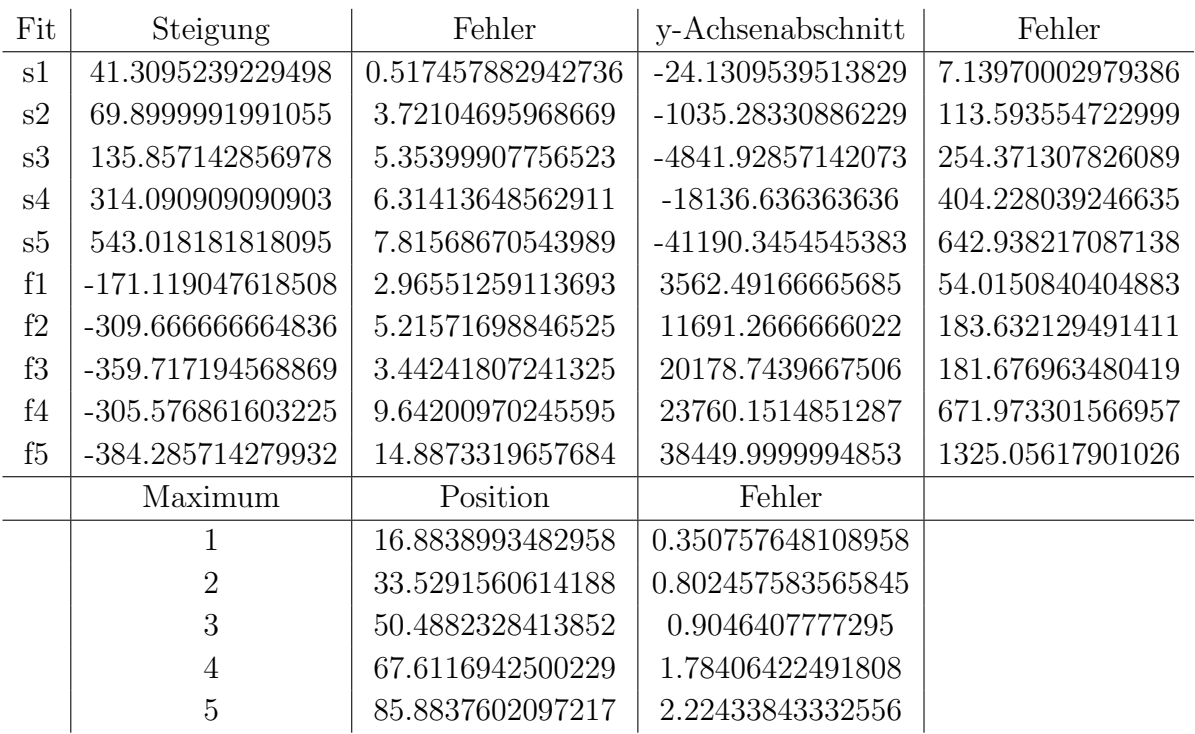

Tabelle 1: Zusammenfassung aller mit gnuplot bestimmten Werte. Tangentenfits heißen s für steigend oder f für fallend gefolgt von der Nummer des Maximums. Die Werte sind nicht gerundet, da gnuplot intern ohne Rundung auf signifikante Stellen arbeitet.